## Fichier:Tuto it mat riaux 2.jpg

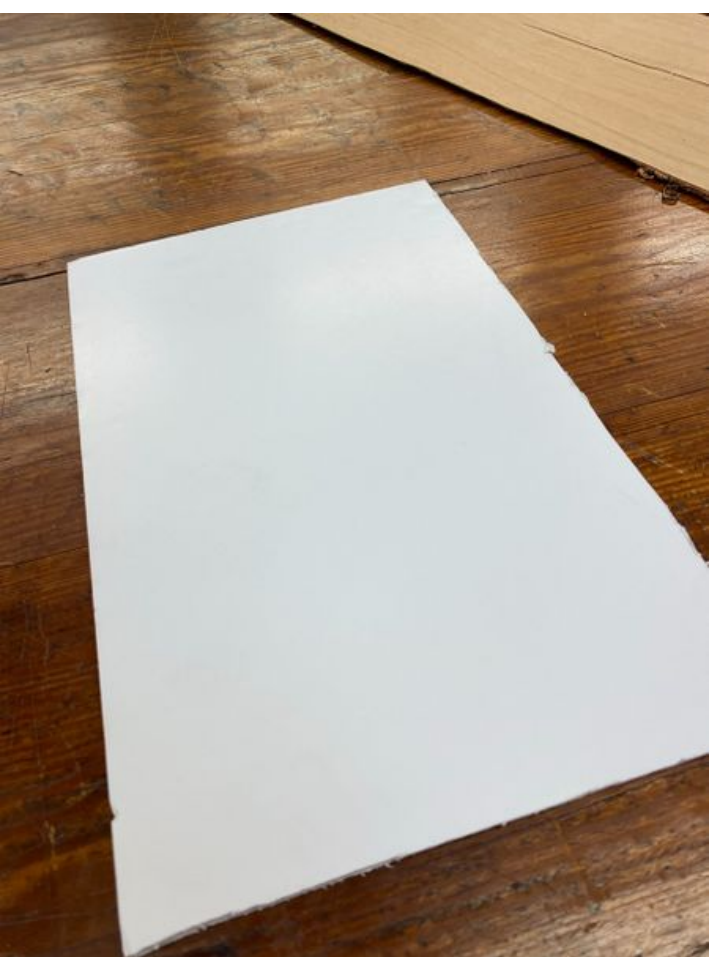

Taille de cet aperçu :450 × 600 [pixels](https://wikifab.org/images/thumb/3/31/Tuto_it_mat_riaux_2.jpg/450px-Tuto_it_mat_riaux_2.jpg). Fichier [d'origine](https://wikifab.org/images/3/31/Tuto_it_mat_riaux_2.jpg) (934 × 1 245 pixels, taille du fichier : 167 Kio, type MIME : image/jpeg) Tuto\_it\_mat\_riaux\_2

## Historique du fichier

Cliquer sur une date et heure pour voir le fichier tel qu'il était à ce moment-là.

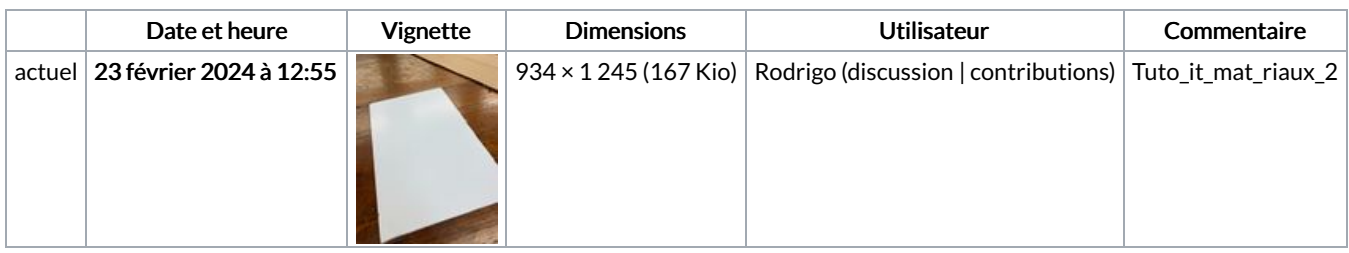

Vous ne pouvez pas remplacer ce fichier.

## Utilisation du fichier

La page suivante utilise ce fichier :

[Tuto](https://wikifab.org/wiki/Tuto_it) it